# **[moved-to-gitea]evocheck - Evolution #834**

## **Vérifier que /etc/apache2/sites-enabled/ soit bien des ln -s**

03/09/2014 16:12 - Benoît S.

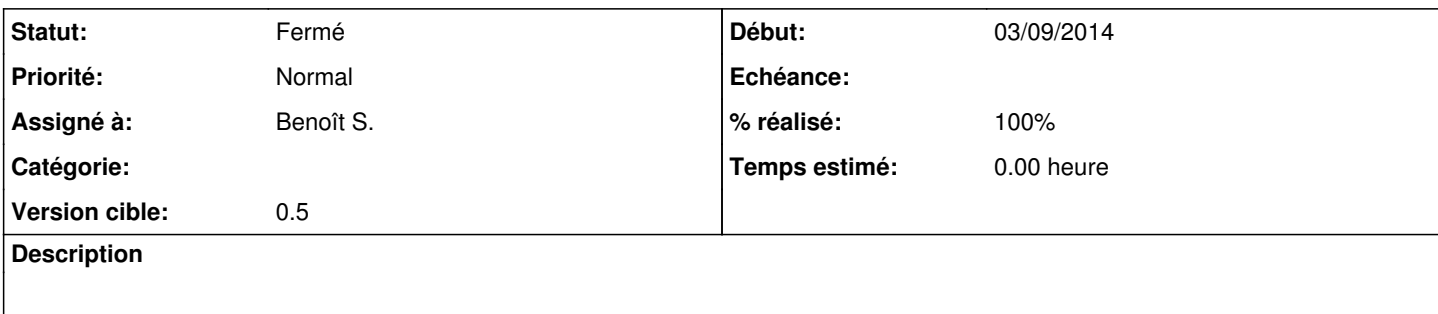

### **Historique**

#### **#1 - 03/09/2014 16:12 - Benoît S.**

*- Sujet changé de Vérifier que /etc/apache à Vérifier que /etc/apache2/sites-enabled/ soit bien des ln -s*

#### **#2 - 30/09/2014 10:05 - Benoît S.**

*- Version cible mis à 0.5*

#### **#3 - 07/10/2014 17:02 - Benoît S.**

*- Assigné à mis à Benoît S.*

### **#4 - 07/10/2014 18:14 - Benoît S.**

*- Statut changé de Nouveau à Fermé*

*- % réalisé changé de 0 à 100*